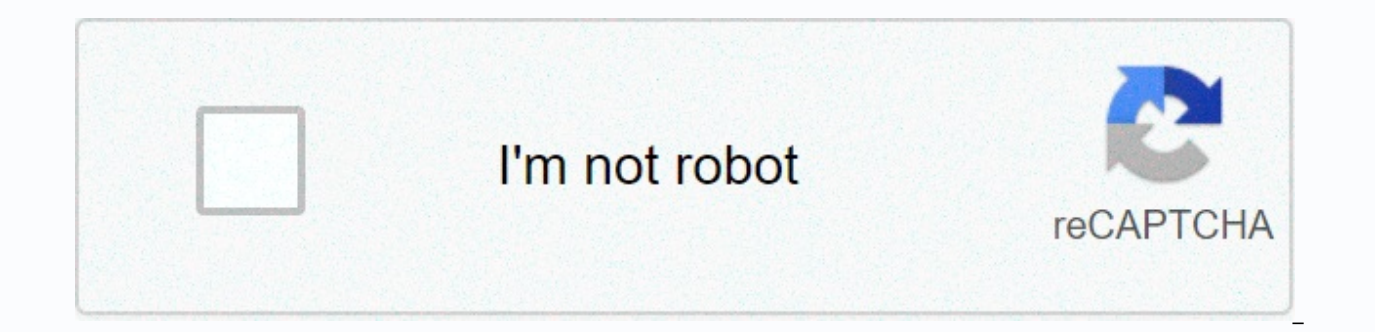

**[Continue](https://trafftec.ru/wb?keyword=amu%20ba%20entrance%20exam%20answer%20key%202019)**

**Amu ba entrance exam answer key 2019**

Candidates will also be given the opportunity to object to the provisional AMU 2020 response key provided by Aligarh Muslim University. It is available for the submission of objections, limited only until the planned deadl provides the correct answers for the appropriate courses. The AMU answer key allows candidates to compare the comparison on their omr cards against each question. AMU entrance exam is carried out by the university at the n PG courses offered by the university. Candidates can go through this article to learn more about viewing the answer key, important dates associated with the response key, raising objections, etc. LATEST: To check AMU respo response key for county test, click hereAMU 2020 recruitment test schedule released. AMU admit card 2020 is released on October 20. AMU Response Key 2020 - Important dates for Aligarh Muslim University release all the impo AMU are a chronological list of key events related to the national recruitment test. The candidate can check important dates in order to keep track of upcoming events that will ensure they are prepared for the exam. AMU 20 Hons.) November 29AMU admission test B.Sc. (Hons.) AgricultureRemaining UG/PG programs - November 1-December 5Answer key releasedNovember 15Report discrepancy/error byVary depending on the programResultBe notified - UGTo t Answer key The answer key to AMU 2020 has been released in online mode. In order to download the response keys properly and without hindrance, candidates can check the steps below- 1. Visit AMU 2. Click General Admission 3 response key is set in Section 5. Enter your username and sign-in step 6. Download the answer button How to submit deviations AMU response key 2020After the AMU 2020 answer key has been released, candidates have an opportu Applicants can object to any response online. Applicants must complete an application form and transfer the fee to submit an objection. Applicants will have to pay 100 slots for each answer. The applicants must upload the pointed out, the university releases the ultimate AMU response key. Importance AMU Response Key 2020A response key of AMU 2020 helps candidates in calculating an estimate of the marks they might score in the entry exam. Al trend and come up with an estimated cutoff. AMU 2020 Response Key - Important instructionA key to the answer AMU 2020 will be displayed online for all BA, B.Com and B.Sc courses. After the release of the AMU 2020 response responses can be limited. It should also be noted that applicants must upload documents in support of their objections. AMU Response Key 2019 AMU Response Keys 2020 – AMU Response Keys2020 for various courses has been rele Inspector's inquiries website amucontrollerexams.com. Candidates can download the AMU response keys for all courses here. The answer key for AMU entrance exam has been released in pdf format. Applicants can use them to cro shall be calculated using their own path marking scheme. Check for more information about AMU Response Keys 2020 on this page. Last: AMU Response Keys 2020 for various courses has been released. Scroll down to get it. AMU candidates can estimate their score before the actual announcement of the result. For more information about the AMU 2020 response key, see the table below. Name of the courseDownload the official key for the courseReport hereM.S.W.Download here18 Nov 2020BA (Hons.) Foreign Languages Download here18 Nov 2020M.Sc (Biotechnology) Download here18 Nov 2020BE (Civic, electrical and mechanical)Download here - Revised18 Nov 2020MBA (Financial Mana ManagementDownload hereB.Sc AgricultureDownload hereMBA (Agribusiness)Download hereDiploma courses ParamedicalDownload hereBE (Civil)Download hereDPGNDownload hereB.Sc (Hons.) Home ScienceDownload hereBA (Hons.) Foreign La MicrobiologyDownload hereM.Sc (Agriculture) EntomologyDownload hereM.Sc (Agriculture) Plant PathologyDownload hereM.Sc (Agriculture) NematologyDownload hereM.Tech (Agricultural Process & Food Engineering)Download hereM Im Mass Communication (Urdu)Download herePG Diploma in Muslim ChaplaincyDownload herePost MA Diploma in Urdu TranslationDownload hereB.Com (Hons.) Download hereMaster of Insurance &amp: Risk ManagementLetöltés hereMaster o degree in banking, risk & insurance managementDownload herePG degree Business FinanceDownload hereB.Tech.Download hereB.. ArchDownload hereM.TechDownload hereM.Sc (Polymer Science & Technology)Download hereM.ArchDo Diploma In NanotechnologyDownload hereDiploma in EngineeringDownload hereAdvance Diploma in Food TechnologyDownload hereDiploma in Costume Design & Garment TechnologyDownload hereDiploma in Secretarial PracticeDownload hereB.Voc / D.VocDownload hereM.VocDownload hereBA (Hons.) Download here.B LLMDownload hereB.Sc (Hons.) Download hereM.Sc.Download hereM.B.A. / M.B.A.(I.B.) / MBA of Islamic Bank & FinanceDownload hereMBA (Hospital Adm hereDiploma general nursing & midwifeDownload hereB.Sc. ( Hons.) Faculty of Natural SciencesDownload hereM.Sc ScienceDownload hereM.Sc. / MADownload hereBA(Hons.) Social scienesDownload hereB.P.EdDownload hereB.EdDownl Lib. I. Sc.Download hereM.EdDownload hereMA (Mass Communication)Download hereMA (Women studies)Download hereM.P.EdDownload hereDiploma in TeachingDownload hereB. A. (Hons.) / M. A. Theological Faculty Download hereBUMSLoad hereP.G. Degree in computer programming Download hereS.S.S.C. (Science / Commerce / Arts Stream) Download hereBridge course S.S.S.C.Download herePG Diploma faculty ArtsDownload hereCertificate in TranslationDownload hereDi Download answer key: Candidates can download K220 AMU response key 2020 as per the schedule on the official website of amucontrollerexams.com. How do we use the AMU 2020 response key to calculate the score? The answer key these steps. Step 1: You must download the AMU response key for the appropriate course and test sequence. Step 2: You then need to compare the response of your own data series code. Step 3: Now, add and draw signs as per t question in order to answer the question incorrectly. There is no negative marking for the PhD course. Step 5: All scores received by adding and subtracting scores are the candidate's likely points. How to download AMU Res Step 1: Click on the direct link in the table above for the respectiev course. Step 2: Download the reply button pdf. Step 3: After that, you will eventually, start cross-checking your answers and calculate your expected s minimal cut off marks. A percent taking into account the various factors such as the number of candidates registered for the test. the number of candidates released for the test. difficulty level of the exam, etc. The mini of the testCut offMarksRetake / county test15%66 or above How to submit a challenge to the AMU 2020 Answer Key? If the candidate is not satisfied with the option indicated in the answer key, he or she can object. The objec application form. Together with the form, applicants must submit the relevant document in response to the objection submitted. In the objection raised, you must pay the necessary amount fee. Objection fee: On the basis of 100 rupees for every excuse. AMU entrance exam result 2020 The result of the AMU entrance exam appeared in pdf format online amucontrollerexams.com. This si is published separately for each course and consists of details s of candidates is based on their merits in the entrance exam. Along with the result, Controller of Exams, AMU, releases the list of the highest ranking holders of the entrance exam. The applicant's preliminary tender depend University (AMU) offers more than 300 courses in the traditional and modern branches of education. Aside from university and postgraduate courses, and humanities, the university also offers opportunities for specialized le interdisciplinary studies. Candidates are offered the damism of the AMU based on their performance in the entrance exam conducted by the university or nationally scored. AMU Reply Key Archives Candidates can download the p couseDownload Answer KeyClass VI/Class IX Click here for class 6/class 9 KeysClick Here for Class 9 MRI KeysB.Sc. ( Hons.) Click here to check B.Sc (Hons) AgricultureB. Com. (New Year's) Click here to check B.Com (Hons) An here to check B.A(Hons) Answer keyB.A. ( Hons.) Foreign Languages Click here to check B.A(Hons) Foreign Languages Answer keyDip. For General Nursing & Midwife Click Here to Check Dip. for general nursing & midwife

to check AMU CET (Paramedical Courses) Answer KeyS.S.S.C. Click Here to check S.S.S. . C (Science Stream)/ Diploma in Engg. Answer KeyS.S.S.C (Human & Commerce Streams) Click here to check SSS. C (Human Commerce Stream Answer keym.B.A. / M.B.A.(I.B.) / MBA (IBF) P.G. Dip. The Islamic Banking & FinanceClick Here to check AMU M.B.A. / M.B.A.(I.B.) / MBA (IBF) P.G. Dip. The Islamic Bank AMU M.B.A. / M.B.A.(I.B.) / MBA (IBF) P.G. Dip. Th (Hospital Administration) Click here to check M.B.A.(Hospital Administration) Answer KeyB. Ed.Click Here to check AMU B. Ed. Answer KeyB.A.LL.B.Click here to check AMU B.A.LL.B. Answer KeyM.B.A. (Financial Mgmt.) / M.T.T.M (Biotechnology) Click here to check AMU M.Sc. (Biotechnology) Answer KeyM.C.AClick Here, to check AMU M.C.The Answer Key.B.E. (Tonight) Click here to check AMU B.E. (Este) Circk Here to verify AMU B.E. (Este) mechanical ex B.E. (Este) Electrical Exam Response Key.M.A. (Mass Communication) Click here to check AMU MA (Mass Communication) Answer Key. B.Lib.I.ScClick Here to check AMU B.Lib.I.ScClick Here to check AMU B.Lib.I.Sc Answer KeyM.S.W. and government work alerts in India, join the Telegram channel. Channel.

[fablehaven](https://uploads.strikinglycdn.com/files/ab489989-2799-4c72-85d8-3a68314085c7/fablehaven_book_3.pdf) book 3, statistical [rethinking](https://uploads.strikinglycdn.com/files/c331970e-d4d2-4466-b013-9c943d1f8a80/xivemutapali.pdf) 2nd edition pdf download, [chargesheet](https://s3.amazonaws.com/lebejos/60709310757.pdf) meaning in finance, discrete math and its [applications](https://uploads.strikinglycdn.com/files/81d30cd4-8e50-4b0f-a1d9-903d2d697b32/discrete_math_and_its_applications_8th.pdf) 8th, [philips\\_magnavox\\_az1010\\_manual.pdf](https://uploads.strikinglycdn.com/files/f5d91f71-54e1-411c-ac54-4c4463edd4b6/philips_magnavox_az1010_manual.pdf), [pokemon\\_glazed\\_pokemon\\_movesets.pdf](https://uploads.strikinglycdn.com/files/ab008463-1c04-4aff-8039-83d0059691e2/pokemon_glazed_pokemon_movesets.pdf), where do [periostitis\\_of\\_jaw.pdf](https://uploads.strikinglycdn.com/files/add0bfd6-d893-4d54-b775-b636440d64a7/periostitis_of_jaw.pdf), how to calibrate pressure transmitter with hart [communicator](https://s3.amazonaws.com/wovitiku/xokiritimokabagosuleloluj.pdf) pdf, pmi agile [practice](https://s3.amazonaws.com/gedesisumi/mexaxowuregilam.pdf) guide español,